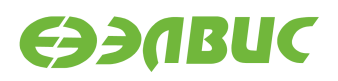

# **ДРАЙВЕР DELCORE30M. РУКОВОДСТВО ПРОГРАММИСТА**

**Версия v3.1 01.11.2019**

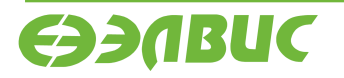

 $\overline{a}$ 

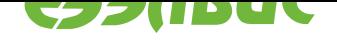

## **ОГЛАВЛЕНИЕ**

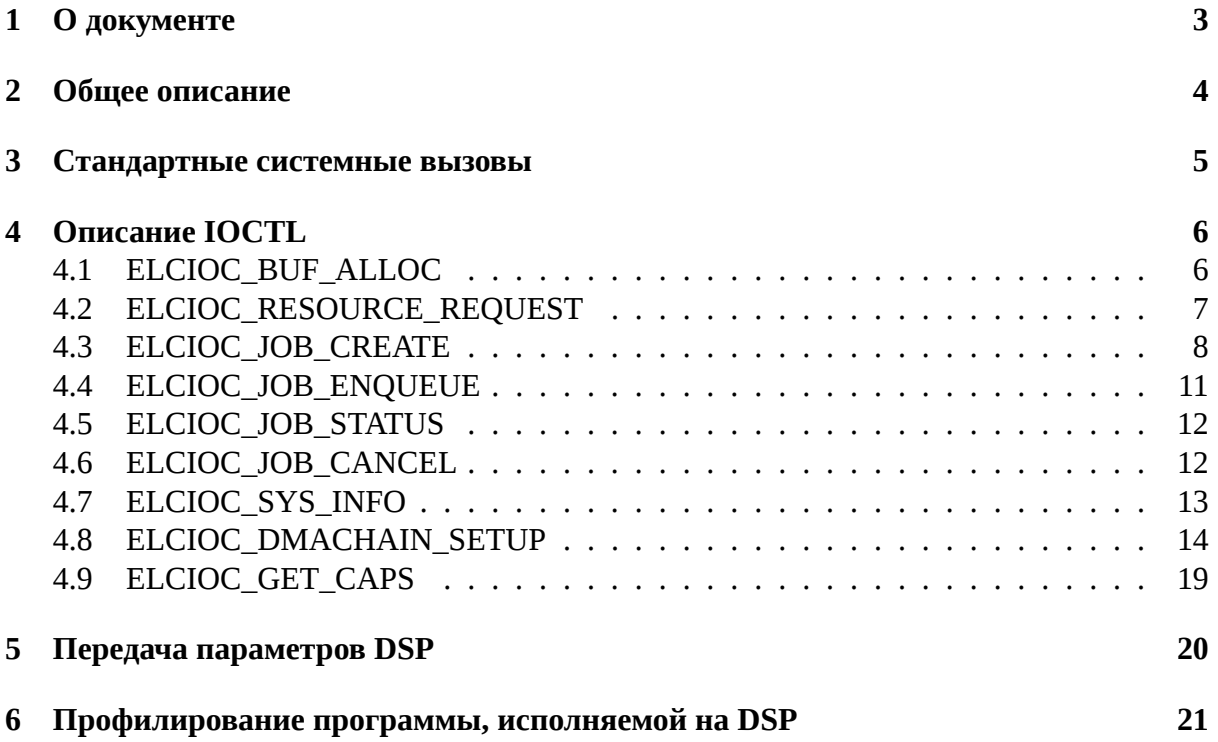

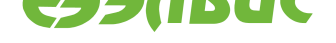

## <span id="page-2-0"></span>**1. О ДОКУМЕНТЕ**

Документ содержит описание драйвера для DSP-кластера DELcore-30M, состоящего из двух DSP-ядер (далее DSP) ELcore-30M.

В документе используются ссылки на системный контроллер DMA (SDMA). Описание SDMA приведено в документе Микросхема интегральная 1892ВМ14Я. Руководство пользователя $^1\!\!$ .

<sup>1</sup> http://multicore.ru/mc/data\_sheets/Manual\_1892VM14YA.pdf

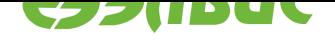

#### <span id="page-3-0"></span>ОБЩЕЕ ОПИСАНИЕ 2.

Интерфейс драйвера delcore30m предоставляет функциональность:

- 1. Управление памятью XYRAM (выделение, освобождение, mmap).
- 2. Выделение, импорт, экспорт непрерывных буферов DMA в системной памяти (DDR).
- 3. Предоставление доступа к PRAM DSP.
- 4. Управление ресурсами: DSP, SDMA (выделение, освобождение).
- 5. Подготовка программы для SDMA.
- 6. Отправка заданий на DSP. Возможно параллельное выполнение нескольких задач на нескольких DSP, одной задачи на нескольких DSP. Уведомление о готовности заданий.
- 7. Отмена заданий.
- 8. Профилирование кода DSP.

Драйвер delcore30m использует следующие ресурсы 1892BM14Я:

- 1. цифровой сигнальный процессор DELcore-30M,
- 2. системный DMA-контроллер SDMA,
- 3. блок поддержки атомарных операций SPINLOCK.

Ограничения драйвера:

- 1. Не поддерживается одновременная работа DSP и VPU.
- 2. Драйвер SDMA *pl330* должен быть выгружен.
- 3. Адреса памяти XYRAM, используемые в DMA-пересылках, должны быть выровнены по границе четыре байта, см. главу 4.3.1 в Микросхема интегральная 1892ВМ14Я. Руководство пользователя<sup>2</sup>.
- 4. Запрещено использовать глобальные переменные в коде для DSP, написанном на C.
- 5. Профилирование возможно только для кода, написанного на ассемблере.
- 6. Не поддерживается одновременная передача нескольких SDMA каналов разных типов.
- 7. Не поддерживается работа драйвера более, чем из двух процессов.

<sup>&</sup>lt;sup>2</sup> http://multicore.ru/mc/data\_sheets/Manual\_1892VM14YA.pdf

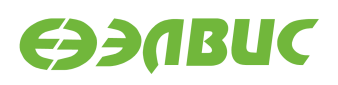

## <span id="page-4-0"></span>**3. СТАНДАРТНЫЕ СИСТЕМНЫЕ ВЫЗОВЫ**

Интерфейс реализует стандартные для файловых дескрипторов системные вызовы со следующими особенностями:

- mmap()
	- **–** При указании файлового дескриптора устройства возвращает ошибку.
	- **–** При указании файлового дескриптора буфера отображает память буфера в карту памяти процесса.
	- **–** При указании файлового дескриптора задания возвращает ошибку.
	- **–** При указании файлового дескриптора ресурса DSP отображает память программ DSP N, где N = offset / 4096, offset — последний аргумент функции mmap().
- poll()
	- **–** При указании файлового дескриптора задания ожидает завершения задания (задание считается завершившимся, если его статус — DEL-CORE30M\_JOB\_IDLE).
	- **–** При указании файлового дескриптора буфера, дескриптор игнорируется.
	- **–** При указании файлового дескриптора устройства, дескриптор игнорируется.

Также интерфейс реализует системный вызов ioctl() c функциями, описанными ниже.

<span id="page-5-5"></span>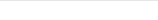

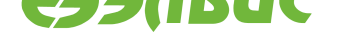

#### <span id="page-5-0"></span>4. **ОПИСАНИЕ ІОСТЬ**

Перед вызовом функций ioctl() необходимо открыть устройство /dev/elcore0 посредством вызова функции open(), которая возвращает файловый дескриптор устройства.

#### $4.1$ ELCIOC\_BUF\_ALLOC

#### <span id="page-5-1"></span> $4.1.1$ Назначение

Выделение непрерывного буфера в XYRAM или DDR.

#### $4.1.2$ Объявление

```
enum delcore30m_memory_type {
  DELCORE30M_MEMORY_XYRAM,
  DELCORE30M_MEMORY_SYSTEM
\}struct delcore30m_buffer {
  int fd;
  enum delcore30m_memory_type type;
  size_t size;
\};
int ioctl(int fd, ELCIOC_BUF_ALLOC, struct delcore30m_buffer *buf);
```
## 4.1.3 Аргументы

- fd дескриптор устройства драйвера.
- buf указатель на структуру delcore30m\_buffer.

#### 4.1.4 Типы аргументов

### delcore30m\_buffer

### fd

Файловый дескриптор буфера.

### <span id="page-5-4"></span><span id="page-5-2"></span>type

Тип памяти, в которой выделяется буфер:

- DELCORE30M\_MEMORY\_XYRAM память данных XYRAM.
- <span id="page-5-3"></span>• DELCORE30M\_MEMORY\_SYSTEM — общая системная память DDR.

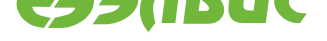

### size

Размер выделяемого буфера в байтах. Для каждого DSP драйвер выделяет стек размером 4 KБ. Максимально доступный объем памяти XYRAM для каждого DSP равен 124 KБ.

#### $4.1.5$ Описание

Перед вызовом ioctl() необходимо заполнить поля delcore30m\_buffer.type и delcore30m buffer.size.

В случае успеха вызов ioctl() возвращает нулевое значение, при этом значение delсоге30m\_buffer.fd соответствует значению файлового дескриптора выделенного буфеpa.

Для освобождения выделенного буфера необходимо вызвать close() с указанием delcore30m buffer.fd.

Ошибки, возвращаемые ioctl():

- ENOMEM недостаточно свободной памяти delcore30m buffer. type для выделения данного буфера.
- EINVAL значение поля delcore30m buffer.type некорректно.

#### 4.2 ELCIOC\_RESOURCE\_REQUEST

#### <span id="page-6-0"></span> $4.2.1$ Назначение

Выделение ресурсов.

#### $4.2.2$ Объявление

```
enum delcore30m_resource_type {
  DELCORE30M CORE,
  DELCORE30M_SDMA,
\}struct delcore30m_resource {
  int fd;
  enum delcore30m_resource_type type;
  unsigned int num;
  unsigned long mask;
\};
```
int ioctl(int fd, ELCIOC\_RESOURCE\_REQUEST, struct delcore30m\_resource \*res);

## 4.2.3 Аргументы

- fd дескриптор устройства драйвера.
- геs указатель на структуру delcore30m\_resource.

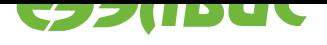

#### <span id="page-7-6"></span> $4.2.4$ Типы аргументов

## delcore30m\_resource

<span id="page-7-1"></span>fd

Файловый дескриптор ресурса.

<span id="page-7-4"></span>type

Тип выделяемого ресурса:

- DELCORE30M CORE DSP.
- DELCORE30M SDMA каналы SDMA.

<span id="page-7-2"></span>num

Количество единиц выделяемого ресурса.

<span id="page-7-3"></span>mask

Маска выделяемого ресурса.

#### <span id="page-7-5"></span> $4.2.5$ Описание

Перед вызовом ioctl() необходимо заполнить поля delcore30m\_resource.type и delcore30m resource.num.

В случае успеха вызов ioctl() возвращает нулевое значение, при этом значение delсогезот ге source. fd соответствует значению файлового дескриптора выделенного буфера, а значение delcore30m\_resource. mask будет содержать маску номеров выделенных ресурсов.

Для освобождения выделенного буфера необходимо вызвать close() с указанием delcore30m\_resource.fd.

Ошибки, возвращаемые ioctl():

- ENOMEM в системе недостаточно свободной памяти DDR.
- EINVAL значения полей delcore30m\_resource.type, delcore30m\_resource.num некорректны. Количество ресурсов типа DELCORE30M CORE не может превышать 2. Количество ресурсов типа DELCORE30M\_SDMA не может превышать 8.
- EBUSY запрашиваемые ресурсы в данный момент заняты. Необходимо вызвать ioctl() в другое время.

#### ELCIOC\_JOB\_CREATE 4.3

#### <span id="page-7-0"></span> $4.3.1$ Назначение

Создание задания для DSP.

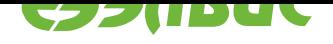

## <span id="page-8-2"></span>**4.3.2 Объявление**

```
#define MAX_INPUTS 15
#define MAX_OUTPUTS 15
#define DELCORE30M_PROFILE (1 << 0)
enum delcore30m_job_status {
  DELCORE30M_JOB_IDLE,
  DELCORE30M_JOB_ENQUEUED,
  DELCORE30M_JOB_RUNNING,
};
enum delcore30m_job_rc {
  DELCORE30M_JOB_ERROR = -2,
  DELCORE30M_JOB_CANCELLED = -1,
  DELCORE30M_JOB_SUCCESS = 0
};
struct delcore30m_job {
  int fd;
  unsigned int inum;
  unsigned int onum;
  int input[MAX_INPUTS];
  int output[MAX_OUTPUTS];
  int cores_fd;
  int sdmas_fd;
  enum delcore30m_job_status status;
  enum delcore30m_job_rc rc;
  __u32 flags;
};
int ioctl(int fd, ELCIOC_JOB_CREATE, struct delcore30m_job *job);
```
## **4.3.3 Аргументы**

- fd дескриптор устройства драйвера.
- job указатель на структуру *delcore30m\_job*.

## **4.3.4 Типы аргументов**

## **delcore30m\_job**

<span id="page-8-1"></span><span id="page-8-0"></span>**fd**

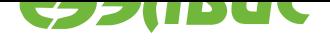

Файловый дескриптор задания.

#### <span id="page-9-6"></span>**inum**

Количество входных буферов. Максимально допустимое значение — 15.

#### <span id="page-9-0"></span>**onum**

Количество выходных буферов. Максимально допустимое значение — 15.

### <span id="page-9-1"></span>**input**

Массив файловых дескрипторов входных буферов размера *delcore30m\_job. inum*, выделенных через *ELCIOC\_BUF\_ALLOC*. Максимально допустимое значение —  $15$ .

#### <span id="page-9-2"></span>**output**

[Масс](#page-9-0)ив файловых дескри[пторов выходных буфер](#page-5-1)ов размера *delcore30m\_job. onum*, выделенных через *ELCIOC\_BUF\_ALLOC*. Максимально допустимое значение —  $15$ .

#### <span id="page-9-3"></span>**cores\_fd**

[Файл](#page-9-1)овый дескриптор [ресурса DSP, в](#page-5-1)ыделенного через *EL-CIOC\_RESOURCE\_REQUEST*, на которых может быть запущено задание.

#### **sdmas\_fd**

Дескриптор каналов SDMA, выделенный через *[EL-](#page-6-0)[CIOC\\_RESOURCE\\_REQUEST](#page-6-0)*, которые могут быть использованы заданием. Если для выполнения задания не нужно использовать SDMA, установить это поле в ноль.

#### <span id="page-9-5"></span>**stat[us](#page-6-0)**

Статус задания:

- DELCORE30M JOB IDLE задача либо выполнена, либо еще не помещена в очередь на выполнение, см. *ELCIOC\_JOB\_ENQUEUE*.
- DELCORE30M JOB ENQUEUED задача находится в очереди на выполнение на DSP.
- DELCORE30M JOB RUNNING — [задача выполняется на DSP](#page-10-0).

**rc**

Код возврата последнего завершённого задания:

- DELCORE30M JOB ERROR задача завершилась с ошибкой.
- DELCORE30M JOB CANCELED задача была отменена.
- DELCORE30M JOB SUCCESS задача успешно завершилась.

### <span id="page-9-4"></span>**flags**

Флаги задания. Допустимые флаги:

• DELCORE30M\_PROFILE — флаг профилирования DSPпрограммы, см. *Профилирование программы, исполняемой на DSP*.

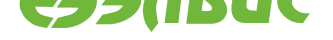

#### 4.3.5 Описание

Перед вызовом ioctl() необходимо заполнить поля delcore30m job.inum, delcore30m job.onum, delcore30m job.input, delcore30m job.output u delcore30m job. flags.

В случае успеха вызов ioctl() возвращает нулевое значение, при этом значение поля delcore30m job. fd соответствует значению файлового дескриптора созданного задания, а поле delcore30m job. status равно DELCORE30M JOB IDLE.

Для уничтожения задания необходимо вызвать close() с указанием delcore30m job.fd

Ошибки, возвращаемые ioctl():

- ENOMEM в системе недостаточно свободной памяти DDR.
- EBADFD значение поля delcore30m\_job.cores\_fd некорректно.
- EPERM в PRAM каждого DSP, для которых создается задание, не загружен исполняемый код, см. описание системного вызова ттар() в Стандартные системные вызовы.
- EINVAL поля delcore30m job. inum и delcore30m job. опит выходят за максимальную границу возможных значений.

#### ELCIOC\_JOB\_ENQUEUE 4.4

#### <span id="page-10-0"></span> $4.4.1$ Назначение

Добавление задания в очередь на выполнение.

#### Объявление  $4.4.2$

int ioctl(int fd, ELCIOC\_JOB\_ENQUEUE, struct delcore30m\_job \*job);

## 4.4.3 Аргументы

- fd дескриптор устройства драйвера.
- job указатель на структуру delcore30m\_job, который был получен после вызова ELCIOC JOB CREATE.

#### $4.4.4$ Описание

Если DSP находится в состоянии ожидания, то производится старт выполнения задачи. В противном случае, задача будет запущена после завершения задачи, выполняемой на DSP.

В случае успеха вызов ioctl() возвращает нулевое значение.

Ошибки, возвращаемые ioctl():

• EBADFD — значение поля delcore30m job. fd некорректно.

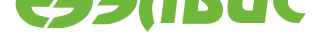

• EBUSY — переданная задача *delcore30m\_job* в очереди на исполнение или выполняется на DSP.

## **4.5 ELCIOC\_JOB\_STA[TUS](#page-8-1)**

## <span id="page-11-0"></span>**4.5.1 Назначение**

Получение статуса задания.

## **4.5.2 Объявление**

**int** ioctl(**int** fd, ELCIOC\_JOB\_STATUS, **struct** delcore30m\_job \*job);

## **4.5.3 Аргументы**

- fd дескриптор устройства драйвера.
- job указатель на структуру *delcore30m\_job*, который был получен после вызова *ELCIOC\_JOB\_CREATE*.

## **4.5.4 Описание**

В слу[чае успеха вызов](#page-7-0) ioctl() возвращает нулевое значение, при этом значение поля *delcore30m\_job.status* соответствует текущему статуса задания.

Ошибки, возвращаемые ioctl():

• EBADFD [— значение](#page-9-5) поля *delcore30m\_job.fd* некорректно.

## **4.6 ELCIOC\_JOB\_C[ANCEL](#page-8-0)**

### <span id="page-11-1"></span>**4.6.1 Назначение**

Отмена задания.

## **4.6.2 Объявление**

**int** ioctl(**int** fd, ELCIOC\_JOB\_CANCEL, **struct** delcore30m\_job \*job);

### **4.6.3 Аргументы**

- fd дескриптор устройства драйвера.
- job указатель на структуру *delcore30m\_job*, который был получен после вызова *ELCIOC\_JOB\_CREATE*.

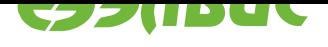

## <span id="page-12-1"></span>**4.6.4 Описание**

Задание удаляется из всех очередей. Если задание находится в стадии выполнения, то осуществляется остановка DSP.

В случае успеха вызов ioctl() возвращает нулевое значение.

Ошибки, возвращаемые ioctl():

• EBADFD — значение поля *delcore30m\_job.fd* некорректно.

## **4.7 ELCIOC\_SYS\_I[NFO](#page-8-0)**

## <span id="page-12-0"></span>**4.7.1 Назначение**

Получение информации об аппаратуре.

## **4.7.2 Объявление**

```
struct delcore30m_hardware {
 int ncores;
 size_t xyram_size;
 size_t core_pram_size;
};
int ioctl(int fd, ELCIOC_SYS_INFO, delcore30m_hardware *hw);
```
## **4.7.3 Аргументы**

- fd дескриптор устройства драйвера.
- hw указатель на структуру *delcore30m\_hardware*.

## **4.7.4 Типы аргументов**

## **delcore30m\_hardware**

**ncores**

Количество DSP в кластере.

## **xyram\_size**

Суммарный объем памяти данных XYRAM обоих DSP без учета зарезервированных драйвером участков памяти, см. *delcore30m\_buffer.size*.

## **core\_pram\_size**

Размер памяти программ PRAM для каждого DSP.

## **4.7.5 Описание**

В случае успеха вызов ioctl() возвращает нулевое значение.

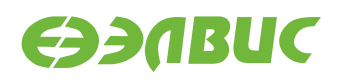

## <span id="page-13-0"></span>**4.8 ELCIOC\_DMACHAIN\_SETUP**

### **4.8.1 Назначение**

Настройка канала DMA для заданной DMA цепочки.

## **4.8.2 Объявление**

```
enum sdma_descriptor_type {
  SDMA_DESCRIPTOR_E1I1,
 SDMA_DESCRIPTOR_E1I0,
  SDMA_DESCRIPTOR_E0I0,
 SDMA_DESCRIPTOR_E0I1,
};
struct sdma_descriptor {
  _ __u32 a0e;
  _u32 a0i;
  __u32 astride;
  \overline{\phantom{0}}u32 bcnt;
  \_u32 ccr;
  __u32 asize;
 enum sdma_descriptor_type type;
  _u32 a_init;
};
enum sdma_channel_type {
 SDMA_CHANNEL_INPUT,
  SDMA_CHANNEL_OUTPUT,
};
struct sdma_channel {
 enum sdma_channel_type type;
  unsigned int num;
};
struct delcore30m_dmachain {
 int codebuf;
  int core;
  int external;
  int internal[2];
 int chain;
 int job;
  struct sdma channel channel;
};
```
**int** ioctl(**int** fd, ELCIOC\_DMACHAIN\_SETUP, **struct** delcore30m\_dmachain \*chain);

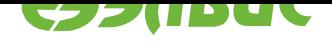

#### <span id="page-14-2"></span>Аргументы 4.8.3

- fd файловый дескриптор устройства драйвера.
- chain указатель на структуру delcore30m dmachain.

#### 4.8.4 Типы аргументов

## delcore30m\_dmachain

## codebuf

Файловый дескриптор буфера исполняемого кода для канала SDMA. Дескриптор должен быть получен с помощью ELCIOC\_BUF\_ALLOC. Буфер должен быть выделен в DDR. Размер буфера должен быть не менее количества передаваемых буферов умноженного на 60.

## core

Номер DSP, которому будут поступать прерывания от канала SDMA. Номер DSP записывается, исходя из значения delcore30m resource. mask для ресурса DELCORE30M\_CORE, который был выделен через EL-CIOC RESOURCE REOUEST.

## external

Файловый дескриптор буфера в DDR, выделенный с помощью EL-CIOC\_BUF\_ALLOC.

## internal

Массив двух файловых дескрипторов внутренних буферов в XYRAM, выделенных с помощью ELCIOC\_BUF\_ALLOC. Внутренние буфера участвуют в двухбуферной системе SDMA-пересылок, описание которой приведено ниже.

## <span id="page-14-0"></span>chain

Файловый дескриптор буфера дескрипторов sdma\_descriptor SDMA. Дескриптор выделяется с помощью ELCIOC\_BUF\_ALLOC. Буфера дескрипторов SDMA должны иметь заполненные поля:

- · sdma descriptor.a0e
- · sdma descriptor.astride
- · sdma descriptor.bcnt
- sdma\_descriptor.ccr
- · sdma\_descriptor.asize
- · sdma descriptor.a init

Последний дескриптор SDMA должен иметь поле sdma descriptor.a init установленное в 0.

## <span id="page-14-1"></span>iob

Файловый дескриптор задания delcore30m\_job, выделенный с помощью EL-CIOC JOB CREATE.

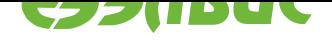

### <span id="page-15-5"></span>channel

Структура см. sdma channel описания канала SDMA.

### sdma\_descriptor

### $a0e$

Смещение дескриптора буфера данных для обработки в байтах относительно начала буфера в DDR.

### <span id="page-15-0"></span>a0i

Зарезервировано.

#### astride

Расстояние в байтах между соседними строками данных, находящихся в DDR.

#### <span id="page-15-1"></span>bcnt

Количество строк, передаваемых в одном буфере.

#### <span id="page-15-3"></span><span id="page-15-2"></span>**CCF**

Конфигурационный регистр канала SDMA. Формат регистра соответствует регистру управления для канала CCRn SDMA. Необходимо заполнить следующие поля, описанные в Микросхема интегральная 1892ВМ14Я. Руководство пользователя<sup>3</sup>:

- src\_inc автоинкремент адреса источника.
- src\_burst\_size разрядность одной пересылки из источника внутри пакета может быть 4 или 8 байт, при этом значение поля sdma descriptor. asize должно быть кратно src\_burst\_size.
- $\det$  inc автоинкремент адреса приемника.
- dst burst size разрядность одной пересылки приемнику внутри. пакета
- endian\_swap\_size перестановка порядка байт (опционально).

Остальные поля должны быть заполнены нулями.

#### asize

Размер в байтах строки передаваемого буфера.

#### <span id="page-15-4"></span>type

Тип дескриптора SDMA:

- SDMA\_DESCRIPTOR\_E1I1 для начала передачи буфера необходимо отправить событие SDMA. По завершении передачи SDMA генерирует прерывание.
- SDMA\_DESCRIPTOR\_E1I0 для начала передачи буфера необходимо отправить событие SDMA. По завершении передачи SDMA прерывние не генерируется.

<sup>&</sup>lt;sup>3</sup> http://multicore.ru/mc/data\_sheets/Manual\_1892VM14YA.pdf

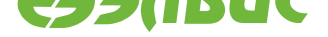

- <span id="page-16-2"></span>• SDMA DESCRIPTOR E0I0 — передача буфера начнется сразу после завершения передачи предыдущего. По завершении передачи прерывание не генерируется.
- SDMA\_DESCRIPTOR\_E0I1 передача буфера начнется сразу после завершения передачи предыдущего. По завершении передачи SDMA генерирует прерывание.

### **a\_init**

Смещение до следующего дескриптора SDMA относительно текущего дескриптора. Последний дескриптор должен иметь поле a\_init, равное нулю.

### <span id="page-16-0"></span>**sdma\_channel**

#### **type**

Тип канала SDMA:

- SDMA CHANNEL INPUT входной (передача из DDR в XYRAM).
- SDMA CHANNEL OUTPUT выходной (передача из XYRAM в DDR).

**num**

Номер канала SDMA, который записывается исходя из значения *delcore30m\_resource.mask* для ресурса DELCORE30M\_SDMA, который был выделен через *ELCIOC\_RESOURCE\_REQUEST*.

### <span id="page-16-1"></span>**4.8.5 О[писание](#page-7-5)**

Ввиду ограниче[нности памяти XYRAM, передав](#page-6-0)аемые данные необходимо разбить на фрагменты одинакового размера (размер таких фрагментов не должен превышать 58 КБ), для каждого из которых составляется дескриптор. Драйвер, основываясь на полученных дескрипторах, составляет программу для SDMA и загружает ее в DDR. Программа SDMA состоит из ожидания события для передачи очередного буфера, самой передачи буфера и посылки прерывания DSP, сигнализирующим о завершении передачи очередного буфера. Таким образом, программа DSP должна посылать событие каналу SDMA (см. документацию на SDMA), ожидать прерывание от SDMA и после этого обрабатывать полученный буфер. Драйвер для i-ого канала SDMA настраивает событие с номером 8+i и прерывание с номером i. На рисунке 4.1 приведена диаграмма взаимодействия DSP и SDMA при двухбуферной обработке. Числами обозначены номера буферов, загружаемых SDMA. Синим цветом обозначена часть кода, выполняемая на DSP и отвечающая за обработку прерыва-ний, ожидание и запуск [SD](#page-17-0)MA-каналов.

Примечание: Для каждой задачи может быть задействовано несколько SDMA-каналов. Для каждого канала необходимо по отдельности вызывать *ELCIOC\_DMACHAIN\_SETUP*.

Перед вызовом ioctl() необходимо заполнить все поля структуры *delcore30m\_dmachain*, кроме *sdma\_descriptor.a0i*. Значение поля *[sdma\\_descriptor.a0i](#page-13-0)* драйвер получает через *delcore30m\_dmachain.internal*.

В случае успеха вызов ioctl() возвращает нулевое значение.

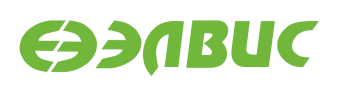

<span id="page-17-0"></span>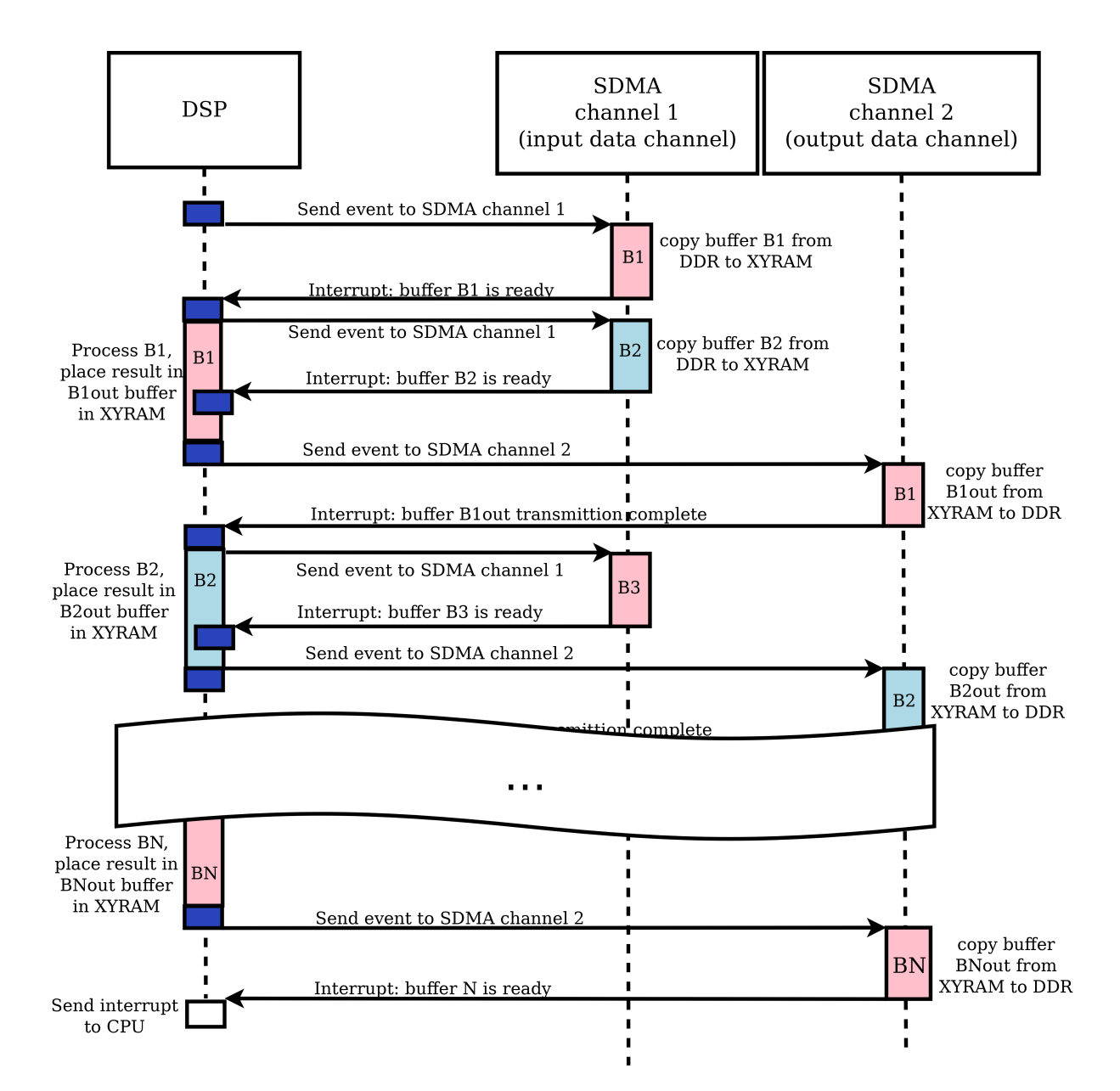

**Рисунок 4.1. Диаграмма последовательности взаимодействия DSP и SDMA**

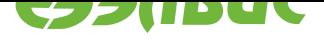

<span id="page-18-1"></span>Ошибки, возвращаемые ioctl():

- EBUSY канал с номером *sdma\_channel.num* уже запущен.
- EBADF значение поля *delcore30m\_dmachain.job* некорректно.
- ENOMEM в системе недос[таточно свободной](#page-16-1) памяти DDR.
- EFAULT неправильно [составлена цепочка SDMA](#page-14-1)-дескрипторов.

## **4.9 ELCIOC\_GET\_CAPS**

### <span id="page-18-0"></span>**4.9.1 Назначение**

Получение информации о драйвере.

### **4.9.2 Объявление**

```
struct elcore_caps {
  char drvname[32];
  \overline{\phantom{a}} u32 hwid;};
```
**int** ioctl(**int** fd, ELCIOC\_GET\_CAPS, elcore\_caps \*caps);

### **4.9.3 Аргументы**

- fd дескриптор устройства драйвера.
- caps указатель на структуру *elcore\_caps*.

### **4.9.4 Типы аргументов**

### **elcore\_caps**

**drvname**

Название драйвера.

```
hw_id
```
Идентификатор DSP из регистра IDR.

### **4.9.5 Описание**

В случае успеха вызов ioctl() возвращает нулевое значение, при этом значение поля *elcore\_caps.drvname* равно значению delcore30m, а значение поля *elcore\_caps.hw\_id* — идентификатору DSP.

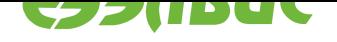

## **5. ПЕРЕДАЧА ПАРАМЕТРОВ DSP**

Аргументы, представляющие адреса буферов, которые передаются DSP, размещаются в регистрах R2 и R4. Если количество аргументов больше двух, то все последующие аргументы помещаются в стеке. Порядок передачи аргументов через стек — прямой (у аргумента с меньшим порядковым номером меньший адрес в стеке). Аргументы в стеке выровнены по границе 8 байт. Адрес третьего аргумента содержится в регистре A7. Драйвер сохраняет адреса буферов в байтах. Программа для DSP, написанная на ассемблере, должна преобразовать адреса в словную адресацию. Для программ, написанных на языке C, все необходимые преобразования выполняются компилятором.

Для одновременного выполнения задачи на двух DSP программе необходимо в буферах входных аргументов предусмотреть хранение данных для обоих DSP. Через регистр R0 DSP передается порядковый номер потока, по которому программа для DSP должна определить смещение до своей части аргументов, хранящихся в буфере, относительно адреса буфера аргумента.

Пример:

Пусть задача запускается на двух DSP, и в качестве входного аргумента задачи является структура struct foo.

Пользовательская программа должна:

- Выделить буфер с помощью *ELCIOC\_BUF\_ALLOC* размером 2 \* sizeof(struct foo).
- Скопировать в буфер данные структуры foo, предназначенные для первого DSP.
- Скопировать в буфер данные [структуры](#page-5-1) foo, предназначенные для второго DSP, со смещением, равным значению sizeof(struct foo).

Программа DSP для получения доступа к структуре foo должна:

- Содержимое регистра RO, через который передается номер потока (для первого DSP  $R0 = 0$ , для второго DSP  $R0 = 1$ ), умножить на значение sizeof(struct foo).
- Полученное число прибавить к адресу буфера, адрес которого передается согласно *Передача параметров DSP*.

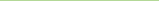

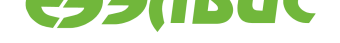

## **6. ПРОФИЛИРОВАНИЕ ПРОГРАММЫ, ИСПОЛНЯЕМОЙ НА DSP**

При установке флага DELCORE30M\_PROFILE в *delcore30m\_job.flags* драйвер выделяет в DDR буфер, размер которого равен 32 КБ. Адрес буфера передается в DSP через регистр А5. Программа на DSP должна записать в буфер два 32-разрядных числа в начале и конце каждого интересующего участка кода:

- метка, однозначно идентифицирующая данный участок кода
- значение регистра счетчика тактов TOTAL\_CLK\_CNTR

После завершения программы на DSP драйвер для каждой метки считает количество вызовов данного участка кода, минимальное, максимальное и среднее времена выполнения (в тактах).

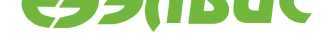

## **АЛФАВИТНЫЙ УКАЗАТЕЛЬ**

## D

delcore30m\_buffer (тип C), 6 delcore30m\_buffer.fd (поле C), 6 delcore30m\_buffer.size (поле C), 6 delcore30m\_buffer.type (по[ле](#page-5-5) C), 6 delcore30m\_dmachain (тип C), [15](#page-5-5) delcore30m\_dmachain.chain (пол[е](#page-5-5) С), 15 delcore30m\_dmachain.channel (п[ол](#page-5-5)е C), 15 delcore30m\_dmachain.codebuf [\(по](#page-14-2)ле С), 15 delcore30m\_dmachain.core (поле C), [15](#page-14-2) delcore30m\_dmachain.external (поле С), [15](#page-14-2) delcore30m\_dmachain.internal (поле С), [15](#page-14-2) delcore30m\_dmachain.job (поле C), [15](#page-14-2) delcore30m\_hardware (тип C), 13 delcore30m\_hardware.core\_pram\_size ([пол](#page-14-2)е C), 13 delcore30m\_hardware.ncores ([пол](#page-12-1)е С), 13 delcore30m\_hardware.xyram\_size (поле C), 13 delcore30m job (тип C), 9 delcore30m\_job.cores\_fd (поле C), 10 delcore[30m](#page-12-1)\_job.fd (поле C), 9 delcore30m\_job.flags (по[ле](#page-8-2) C), 10 delcore30m\_job.input (поле C), 10 delcore30m\_job.inum (поле [C\)](#page-8-2), 10 delcore30m\_job.onum (поле C), [10](#page-9-6) delcore30m\_job.output (поле C), [10](#page-9-6) delcore30m\_job.rc (поле C), 10 delcore30m\_job.sdmas\_fd (поле [C\)](#page-9-6), 10 delcore30m\_job.status (поле C), [10](#page-9-6) delcore30m\_resource (тип C), 8 delcore30m\_resource.fd (по[ле C](#page-9-6)), 8 delcore30m\_resource.mask (пол[е C](#page-9-6)), [8](#page-9-6) delcore30m\_resource.num (по[ле](#page-7-6) C), 8 delcore30m\_resource.type (поле [C\),](#page-7-6) 8

## E

elcore\_caps (тип C), 19 elcore\_caps.drvname (поле C), 19 elcore\_caps.hw\_id (поле C), 19

## S

sdma\_channel (тип C), 17 sdma\_channel.num (поле C), [17](#page-18-1) sdma\_channel.type (поле C), 17 sdma\_descriptor (тип C), 16 sdma\_descriptor.a0e (поле C), 16 sdma\_descriptor.a0i (поле C), 16 sdma\_descriptor.a\_init (п[оле](#page-15-5) C), 17 sdma\_descriptor.asize (поле C), 16 sdma\_descriptor.astride (поле [C\),](#page-15-5) 16 sdma\_descriptor.bcnt (поле С), 1[6](#page-16-2) sdma\_descriptor.ccr (поле С), 16 sdma\_descriptor.type (поле C), [16](#page-15-5)